## Server Error in '/' Application.

## *The given key was not present in the dictionary.*

**Description:** An unhandled exception occurred during the execution of the current web request. Please review the stack trace for more information about the error and where it originated in the code.

**Exception Details:** System.Collections.Generic.KeyNotFoundException: The given key was not present in the dictionary.

## **Source Error:**

An unhandled exception was generated during the execution of the current web request. Information regarding the origin and location of the exception can be identified using the exception stack trace below.

## **Stack Trace:**

```
[KeyNotFoundException: The given key was not present in the dictionary.]
System.ThrowHelper.ThrowKeyNotFoundException() +38
System.Collections.Generic.Dictionary`2.get_Item(TKey key) +54
GenericCalculator.Classes.EvaluationWorker.GetDefaultCalculationResult(Formula ftoEvaluate, Stri
GenericCalculator.FormulaWorker.GetFormulaStringWithDefaultValuesForLaTeX(Formula F) in C:\aTFS\
GenericCalculator.Classes.UtilityClasses.LATEXUtility.ConvertFormulainDefaultValuesToLATEX(Formu
GenericCalculator.PDF.PDFTemplate.DoSomethingWithNode(TreeNode thisNode) in C:\aTFS\GenericCalcu
GenericCalculator.PDF.PDFTemplate.TraverseTree(TreeNodeCollection nodes) in C:\aTFS\GenericCalcu
GenericCalculator.PDF.PDFTemplate.TraverseTree(TreeNodeCollection nodes) in C:\aTFS\GenericCalcu
GenericCalculator.PDF.PDFTemplate.CreatePDFForHTML(Node thisNode) in C:\aTFS\GenericCalculator\C
GenericCalculator.PDF.PDFTemplate.Page_Load(Object sender, EventArgs e) in C:\aTFS\GenericCalcul
System.Web.UI.Control.OnLoad(EventArgs e) +108
System.Web.UI.Control.LoadRecursive() +90
System.Web.UI.Page.ProcessRequestMain(Boolean includeStagesBeforeAsyncPoint, Boolean includeStag
```
**Version Information:** Microsoft .NET Framework Version:4.0.30319; ASP.NET Version:4.8.9266.0

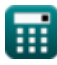

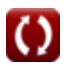